## egon **CB1 TAC3 CA ADVANCED SETUP**

The advanced setup allows to activate certain features or to modify certain parameters:

To start the advanced setup, press simultaneously on 'SETUP' and 'ENTER' until the text ADVANCED SETUP appears on the screen. Principle: make selections via buttons ↑ ↓, then press 'ENTER'. The numbers are introduced digit by digit.

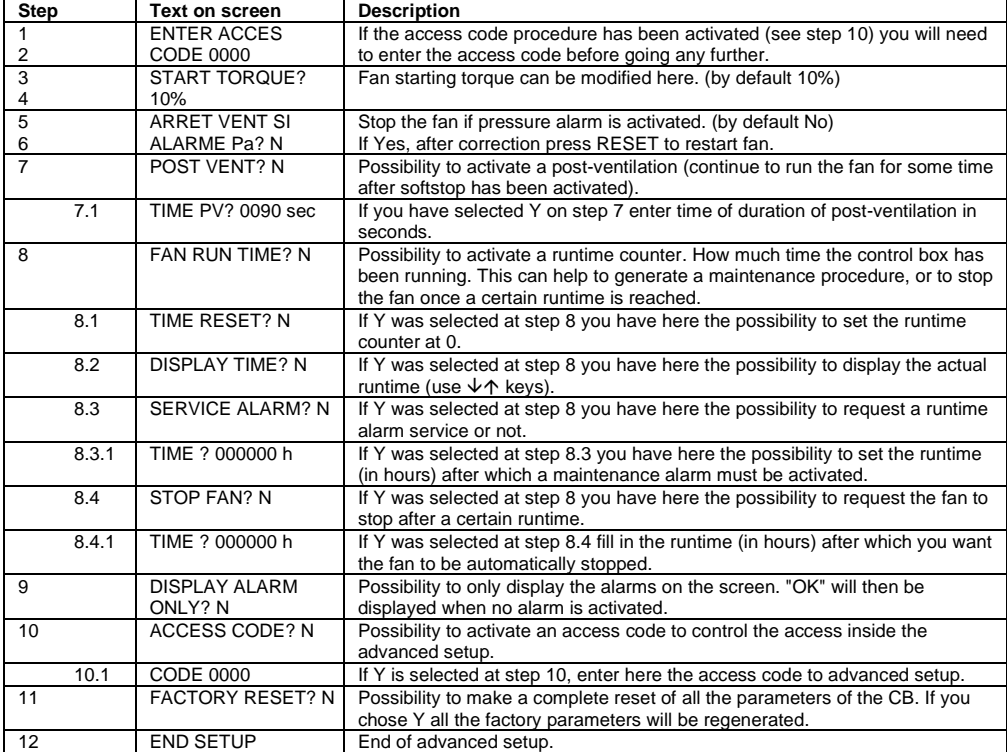